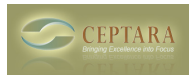

## **ToodleDo - How do I get started?**

 Tue, 10/12/2010 - 10:57 — Chris We've posted some getting started instructions [\[here\]](http://ceptara.com/node/373) [1]. [‹ Where's my product?](http://ceptara.com/node/394) [2] [How do I use the Organizer add-in on multiple computers? ›](http://ceptara.com/node/388) [3]

• [Organizer Forum](http://ceptara.com/forum/2) [4]

**Source URL:** <http://ceptara.com/node/393>

## **Links:**

- [1] http://ceptara.com/node/373
- [2] http://ceptara.com/node/394
- [3] http://ceptara.com/node/388
- [4] http://ceptara.com/forum/2